**LANCOM** Systems

Information regarding

# **LANCOM GS-2326P**

Copyright (c) 2002-2014 LANCOM Systems GmbH, Wuerselen (Germany)

LANCOM Systems GmbH does not take any guarantee and liability for software not developed, manufactured or distributed by LANCOM Systems GmbH, especially not for shareware and other extraneous software.

LANCOM Systems GmbH Adenauerstrasse 20 / B2 52146 Wuerselen Germany

Internet: [http://www.lancom.eu](http://www.lancom.eu/) 30.04.2014, CBuersch

## **Table of Contents**

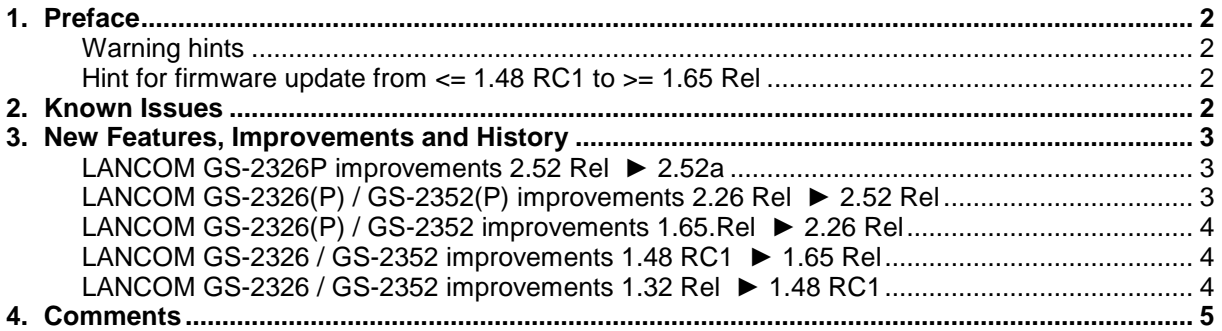

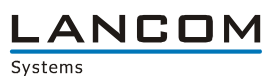

## <span id="page-1-0"></span>**1. Preface**

#### <span id="page-1-1"></span>**Warning hints**

Before upgrading your device to a new firmware it is essential to backup your device's configuration. Due to extensive features it is not possible to downgrade to a previous firmware without using the backup configuration.

Please see the reference manual for instructions on how to backup the router configuration.

#### <span id="page-1-2"></span>**Hint for firmware update from <= 1.48 RC1 to >= 1.65 Rel**

Before you can update from firmware  $\le$  1.48 RC1 to firmware  $\ge$  1.65 Rel you have to install firmware 1.54. A direct update to 1.65 Rel is **not** possible. A downgrade to any firmware < 1.54 is not possible afterwards.

## <span id="page-1-3"></span>**2. Known Issues**

Latest support notes and known issues regarding the current LCOS version can be found in the download area of our website <http://www.lancom-systems.eu/Common-Support-Hints.64.0.html>

.ANCOM Systems

## <span id="page-2-0"></span>**3. New Features, Improvements and History**

## <span id="page-2-1"></span>**LANCOM GS-2326P improvements 2.52 Rel** ► **2.52a**

#### **Bugfixes / Improvements:**

**IMPROVED THE IMPROVED THE IMPROVED THE IMPROVED THE IMPROVED THE IMPROVED IMPROVED THE IMPROVED IMPROVED IMPROVED IMPROVED IMPROVED IMPROVED IMPROVED IMPROVED IMPROVED IMPROVED IMPROVED IMPROVED IMPROVED IMPROVED IMPROVED** 

# <span id="page-2-2"></span>**LANCOM GS-2326(P) / GS-2352(P) improvements 2.26 Rel** ► **2.52 Rel**

#### **New Features:**

- **Protected device access by TACACS+ or RADIUS authentication is displayed on the web** interface
- **EXTERGED EXTENDED EXTENDED IN EXTENDED** Extended the private MIB by PoE and VLAN port configuration
- Support for 1024bit SSL encryption
- $\blacksquare$  The default value for the VLAN port was changed to "C-port"
- Adjusted background color for the web interface
- **A** status code is returned for a correct LANconfig display while updating the firmware

#### **Bugfixes / Improvements:**

- Access via LACP Link with IPv6 is possible after reboot
- Revised legend for the serial number field
- **If no user data is transferred during TFTP access, an appropriate error code is returned for** LANconfig
- **Added help items for TACACS+ Authorization, Accounting Configuration and Traffic Class**
- The navigation bar is displayed in Internet Explorer 10
- **EXECUSTOMIZED HELP FOR ACL configuration**
- **LLDP-MED settings can be retrieved via MIB**
- A PXE Boot client gets an IP address if DHCP snooping is enabled
- **Fixed serial number help**
- Configuration export and import allows for all parameters
- **If DHCP Snooping is enabled on a trusted ethernet port, DHCP packets on ports 66-89 and** 4011 are allowed, too
- The switch waits up to 15 minutes for an IP address allocation by a DHCP server before it falls back to its default IP address
- Adjusted DHCP host name
- **Fixed help for Circuit- and Remote ID**
- The MIB contains the correct value for "pethPsePortDetectionStatus"
- Corrected the default values for the IPv6 configuration
- Increased the default value for access level modification to Privilege Level 15
- If a loop is plugged between 802.1x configured ports, the switch does not boot
- **NORGO EXECUTE:** When configuring SMTP, the recipient is listed only once
- **Configuration import works with long VLAN names, too**

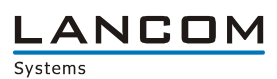

## <span id="page-3-0"></span>**LANCOM GS-2326(P) / GS-2352 improvements 1.65.Rel** ► **2.26 Rel**

#### **Bugfixes / Improvements:**

- SNMPv3 trap host configuration display is correct after an SNMP command was executed from CLI
- **ACL works again, even if ARP packets were received**
- $\blacksquare$  The password is no longer deletd if the system name was changed<br> $\blacksquare$  The model name is displayed correctly if retrieved by SNMPs
- The model name is displayed correctly if retrieved by SNMPc<br>Improved Reboot/Restore button
- Improved Reboot/Restore button
- **Path cost is determined correctly when using STP and aggregation at the same time**
- On a Windows 2008 Server the switche's MAC address is displayed
- All devices with identical first 4 byte MAC address are displayed
- No trap events are sent if the respective port is disabled
- Easy Port: The traffic class value can be changed for IP-CAM and WiFi-AP
- **Easy Port: Feedback when pressing the Apply button**
- Easy Port: If Port Security is enabled for one port, it is activated globally
- **Easy Port: A VLAN group is built with the selcted ports using the VLAN ID with IP-CAM and** WIFI AP
- $\blacksquare$  The model name is shown on the command line
- No reboot when accessing the switch via LANconfig/SSH
- Improved answer times when scanning ethernet- and PoE-ports with LANmonitor
- **Modification within the NTP protocol: NTP request is working reliably**
- % and + characters can be used for passwords

## <span id="page-3-1"></span>**LANCOM GS-2326 / GS-2352 improvements 1.48 RC1** ► **1.65 Rel**

#### **Bugfixes / Improvements:**

- **Improved ping answer times**
- **EXECO EXECO FOR THE SYSTEM DESCRIPTION CONSERVANCE CAUSE A** device password reset
- **Dependici** Optimization of the 10 GBit ports improves handling for packets with high run time
- **Multicast packets in a ring topology do no longer cause loss of management access while** plugging and unplugging the cable
- Fixed a problem which could cause an incompletely read MIB file
- **An SNMP walk can now be done without errors**
- Fixed a problem with configuration file import<br>Figure improved 802.1x authortication when using a
- Improved 802.1x authentication when using a Windows 2008 Server as a Radius server

## <span id="page-3-2"></span>**LANCOM GS-2326 / GS-2352 improvements 1.32 Rel** ► **1.48 RC1**

#### **Bugfixes / Improvements:**

- Swichting a port On/Off repeatedly could lead to connection loss
- Fixed a problem with speed recognition in automode for the 10G SFP ports
- **Improved LACP stability**
- **Improved display of the IPv6 link-local address**
- **Corrected answer behaviour for the link-local address**
- **Fixed faulty syslog configuration display**
- **IMPROVED STATES IMPROVED STATES IN A LACT IMPROVED STATES IN A LACT INTER** Interactions Interact Interact Interact Interact Interact Interact Interact Interact Interact Interact Interact Interact Interact Interact Interac
- **IMPROVED INTERFACE AT A UP 10 Interface display after saving the user configuration**
- It is now possible to configure an SNMP trap server IP address
- **EXECO** Corrected display after firmware upload or restart via webinterface

**LANCOM** Systems

## <span id="page-4-0"></span>**4. Comments**

In principle, we suggest upgrading the firmware of your device only if you are in need of the latest features.

Please note that different firmware files might be available for your device. Further information can be found in the file README.PDF in the download area of our homepage.